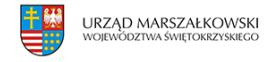

## 18 lutego 2008  $\pmb{\times}$

## **Podaj na e-skrzynkę**

Jest już dostępna instrukcja zakładania bezpłatnej elektronicznej skrzynki podawczej na platformie ePUAP, na którą czeka większość samorządów. Pierwsze skrzynki będą zakładane w kwietniu. Od 1 maja urzędy muszą umożliwić obywatelom wnoszenie podań i wniosków oraz innych czynności w postaci elektronicznej.

**Jest już dostępna instrukcja zakładania bezpłatnej elektronicznej skrzynki podawczej na platformie ePUAP, na którą czeka większość samorządów. Pierwsze skrzynki będą zakładane w kwietniu. Od 1 maja urzędy muszą umożliwić obywatelom wnoszenie podań i wniosków oraz innych czynności w postaci elektronicznej.**

Instrukcja została opublikowana na stronie [www.e-puap.mswia.gov.pl](http://www.e-puap.mswia.gov.pl/) i zawiera informację na temat sposobu oraz terminów zakładania skrzynki podawczej. Jak zapowiada zespół ePUAP, dokument zostanie uzupełniony o szczegółowe instrukcje obsługi platformy.

Przed 1 kwietnia 2008 r. zostanie opublikowana wersja instrukcji, na podstawie której będą zakładane elektroniczne skrzynki podawcze dla podmiotów publicznych. W marcu zespół ePUAP rozpocznie przyjmowanie wniosków od instytucji, które będą chciały z tej skrzynki skorzystać.

Zdaniem ekspertów, z bezpłatnej skrzynki będzie chciało skorzystać większość samorządów, nie tylko małe gminy, ale również duże miasta. Korzystanie z usługi w ramach ePUAP spowoduje, że nie trzeba będzie wydawać publicznych pieniędzy na własne rozwiązania.

Elektroniczna skrzynka podawcza umożliwi wystawianie urzędowego poświadczenia odbioru, będzie współpracować ze sprzętowymi modułami bezpieczeństwa – HSM, będzie też obsługiwać dokumenty elektroniczne zgodnie z minimalnymi wymaganiami określonymi w prawie.

Jak wynika z instrukcji, założenie elektronicznej skrzynki podawczej odbywa się w czterech etapach:

**Etap I** – Podmiot Publiczny zakłada konto na platformie ePUAP;

**Etap II** – Podmiot Publiczny składa wniosek do MSWiA o nadanie uprawnień do założenia elektronicznej skrzynki podawczej;

**Etap III** – MSWiA po pozytywnym zweryfikowaniu wniosku nadaje uprawnienia Podmiotowi Publicznemu i przesyła informację zwrotną o nadaniu uprawnień Podmiotowi Publicznemu do świadczenia usług na platformie ePUAP; **Etap IV** – Po otrzymaniu informacji o nadaniu uprawnień Podmiot Publiczny konfiguruje swoją elektroniczną skrzynkę podawczą.

 [– Instrukcja zakładania elektronicznej skrzynki podawczej](http://www.samorzad.pap.com.pl/dokumenty/2008/02/802151421401297_Instrukcja_zak_adania_elektronicznej_skrzynki_podawczej_1.01.pdf)

Źródło: PAP